## **Computergestuetzte Mathematik zur Analysis**

**Lektion 10 (7. Januar)**

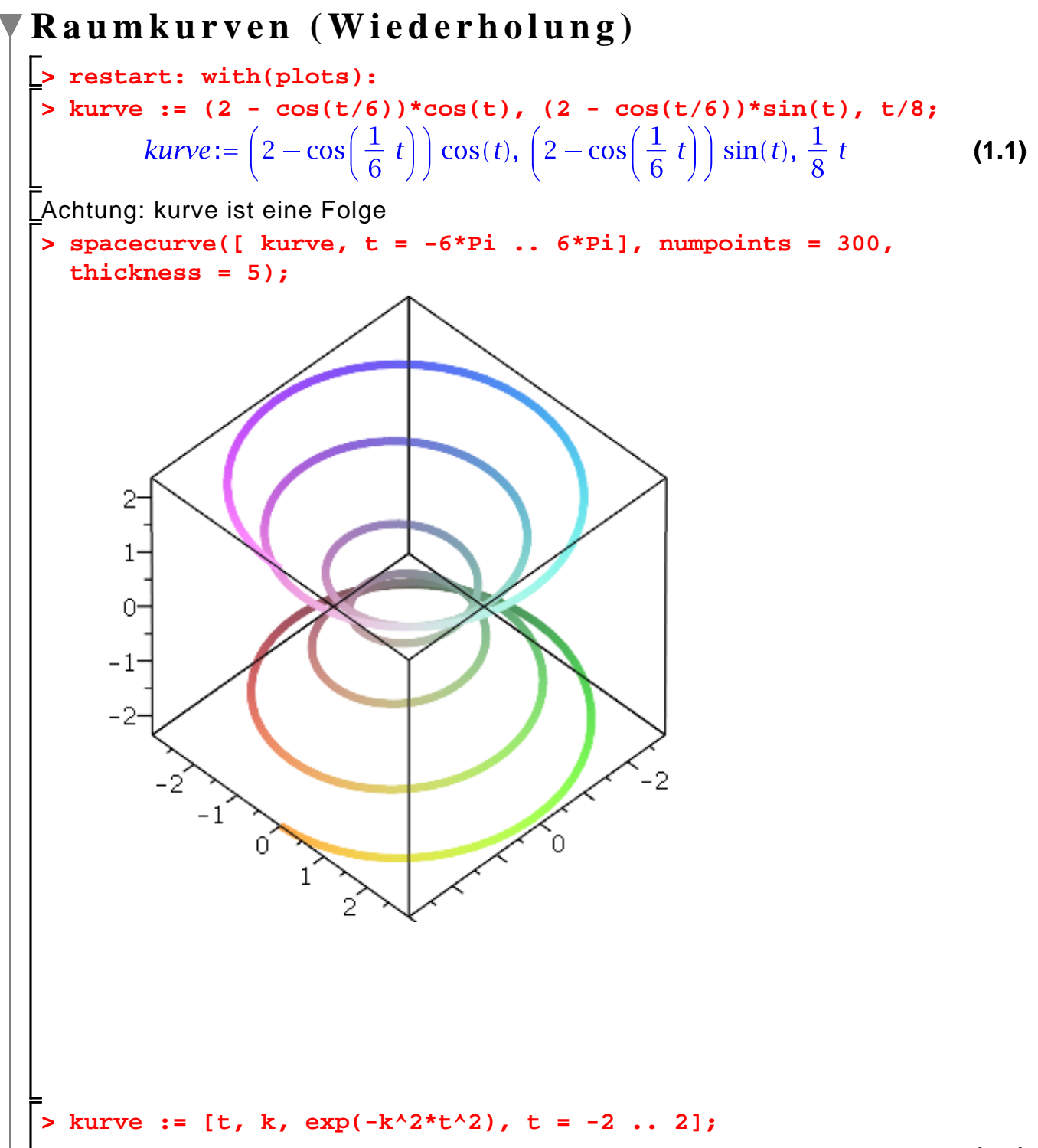

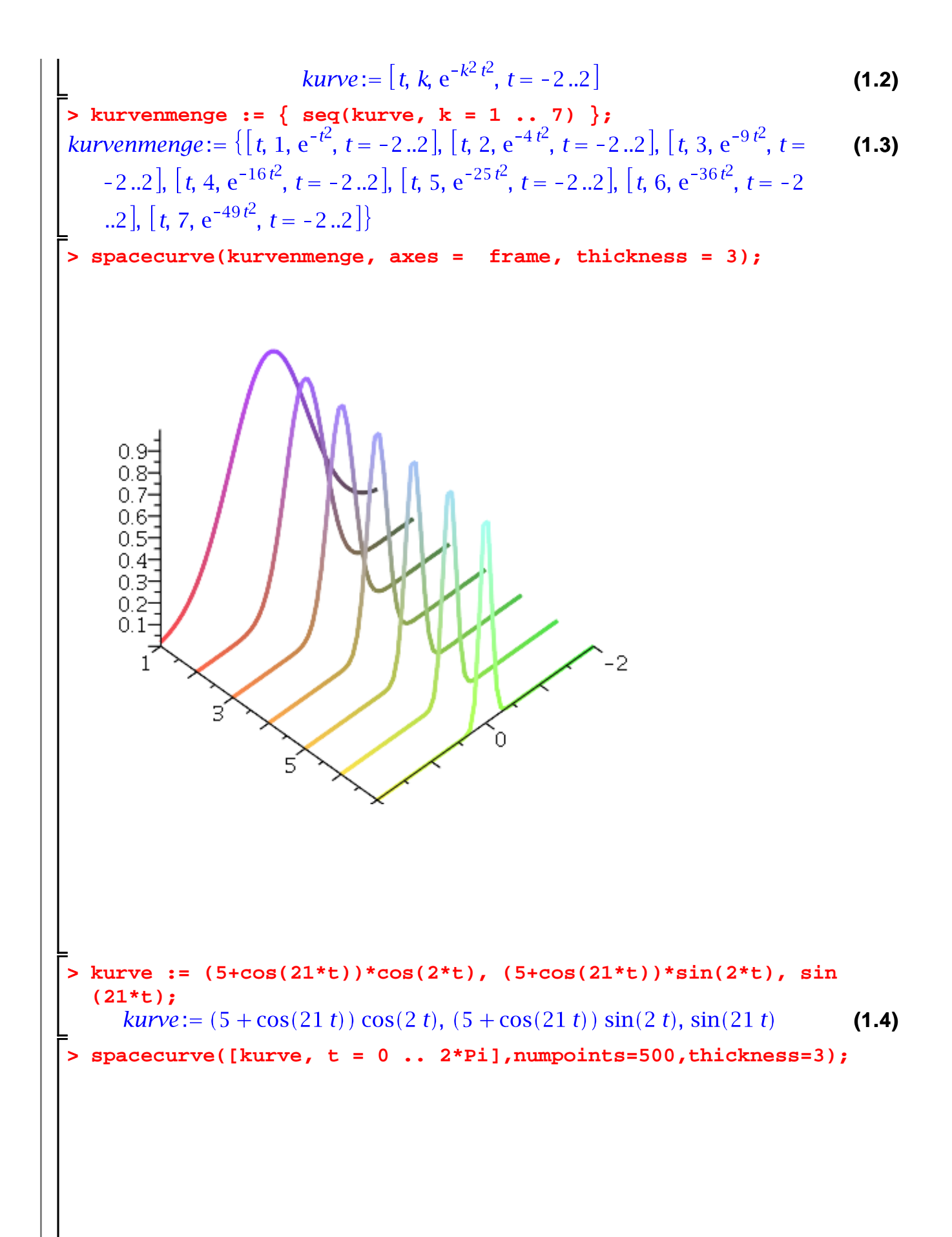

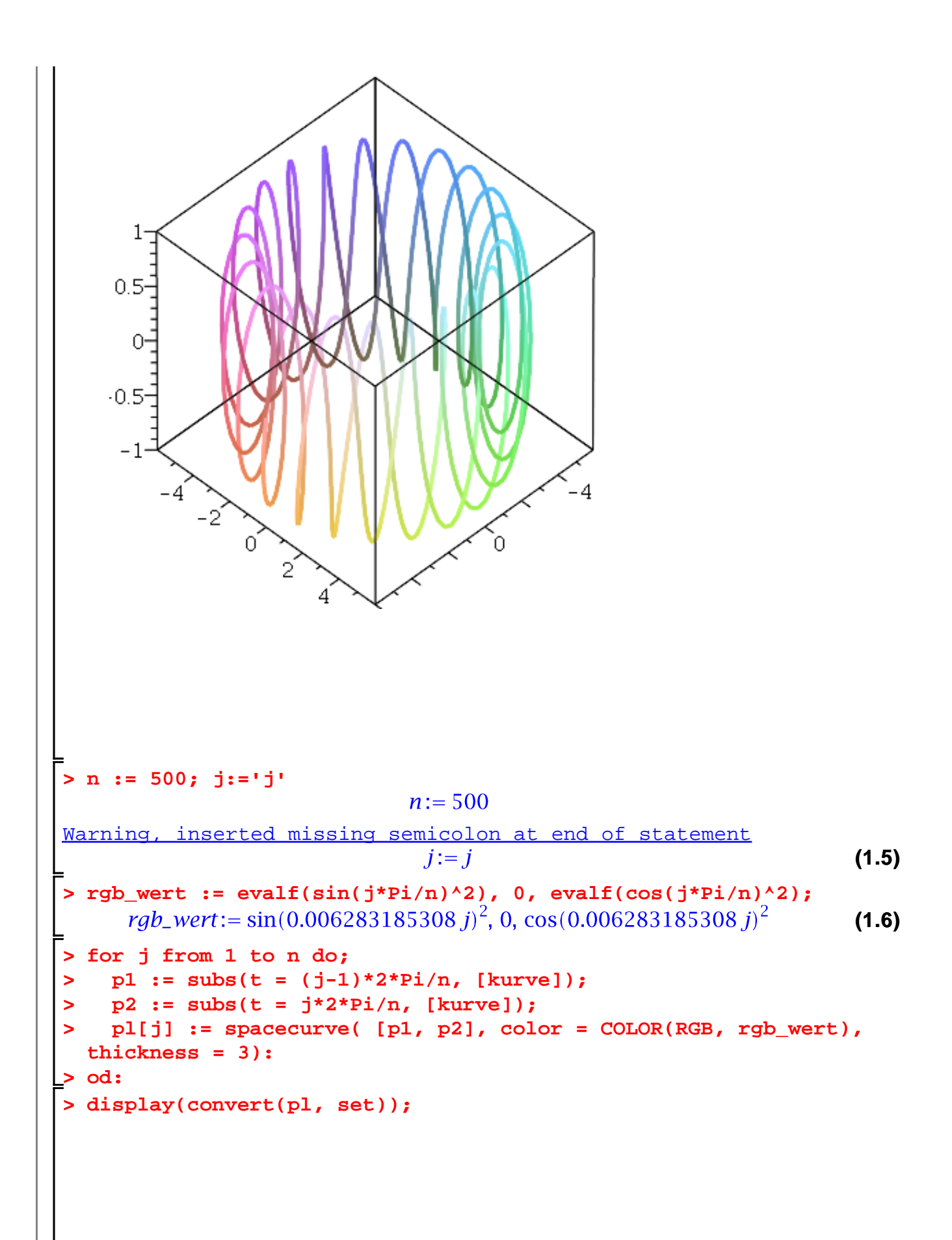

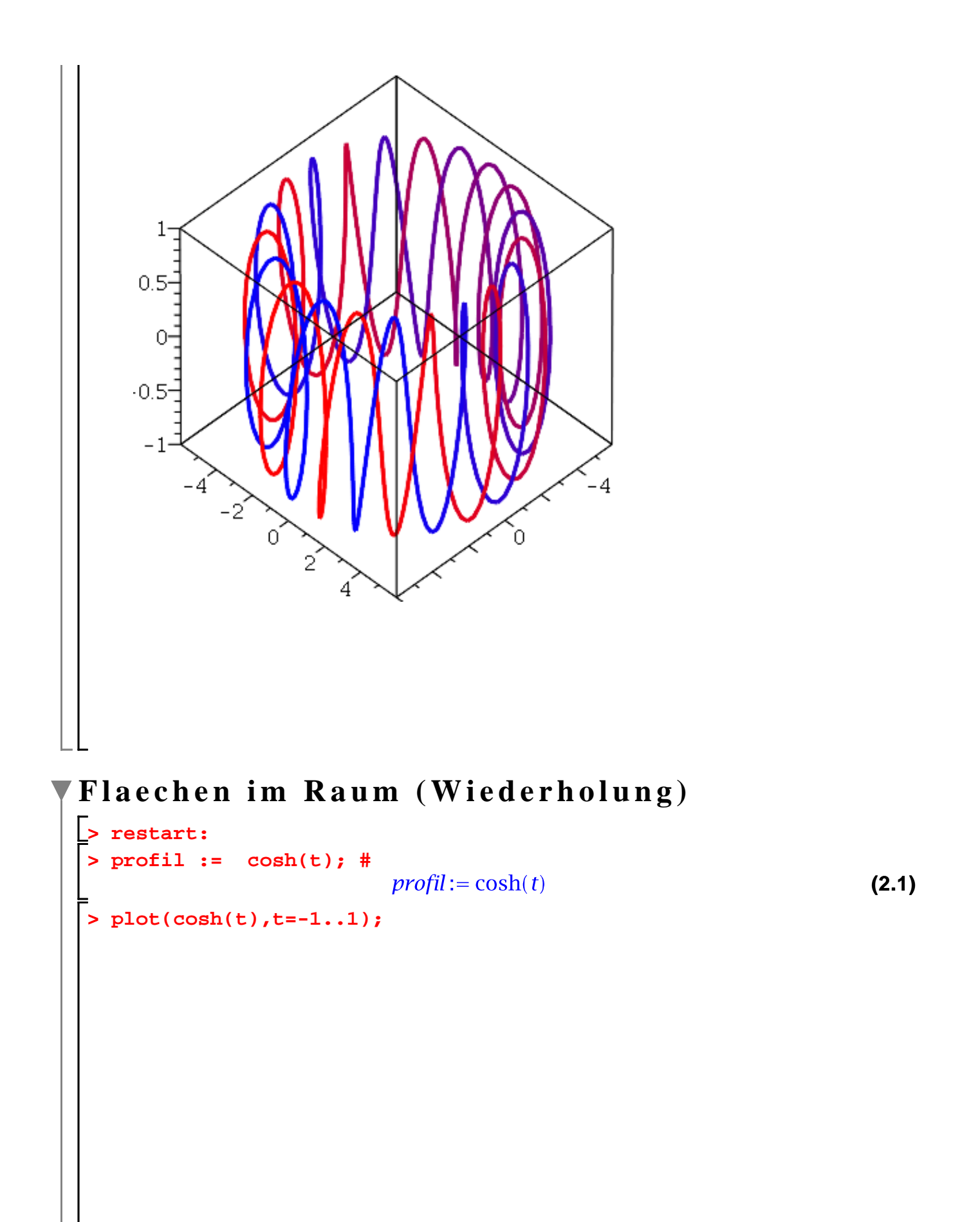

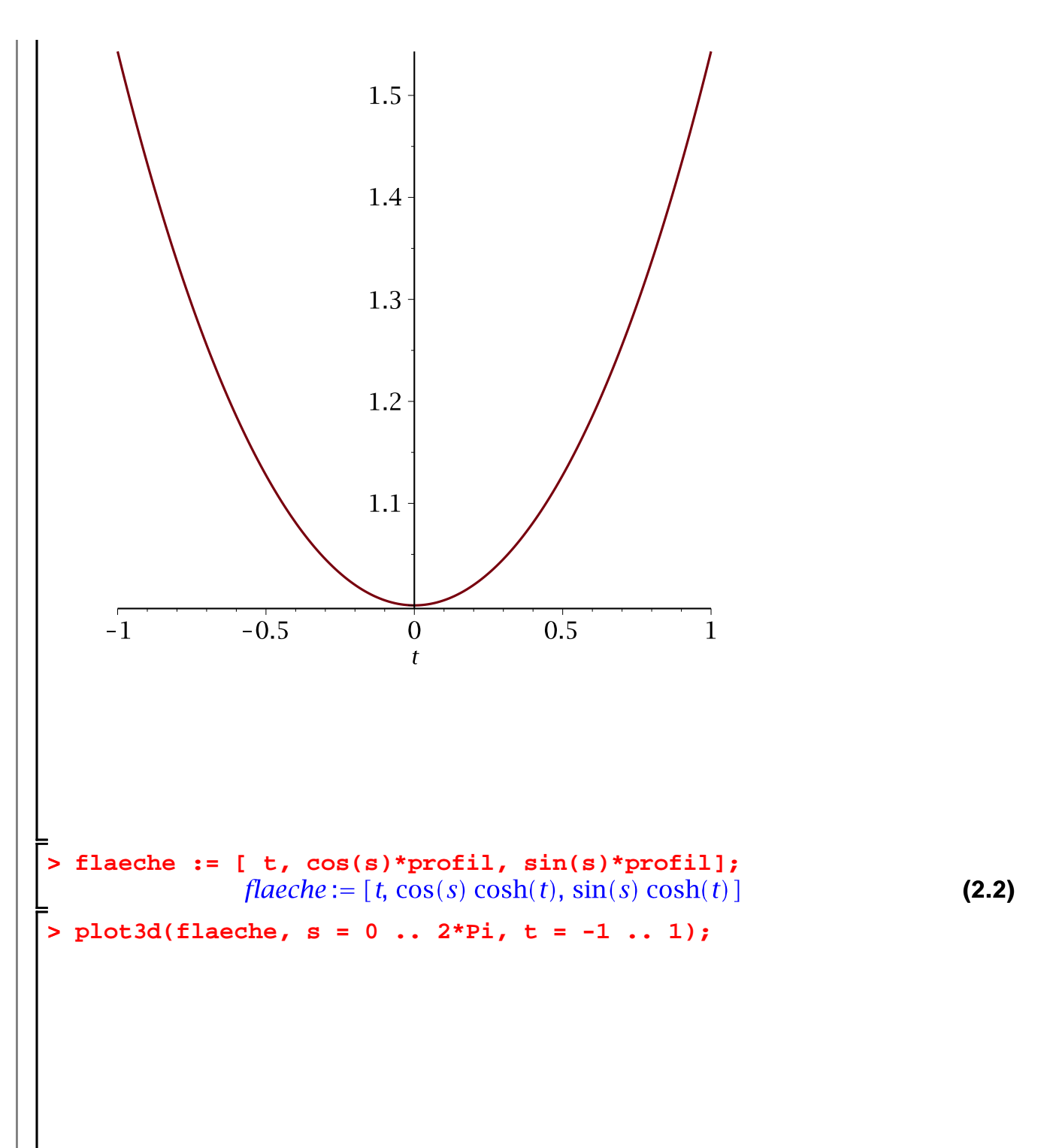

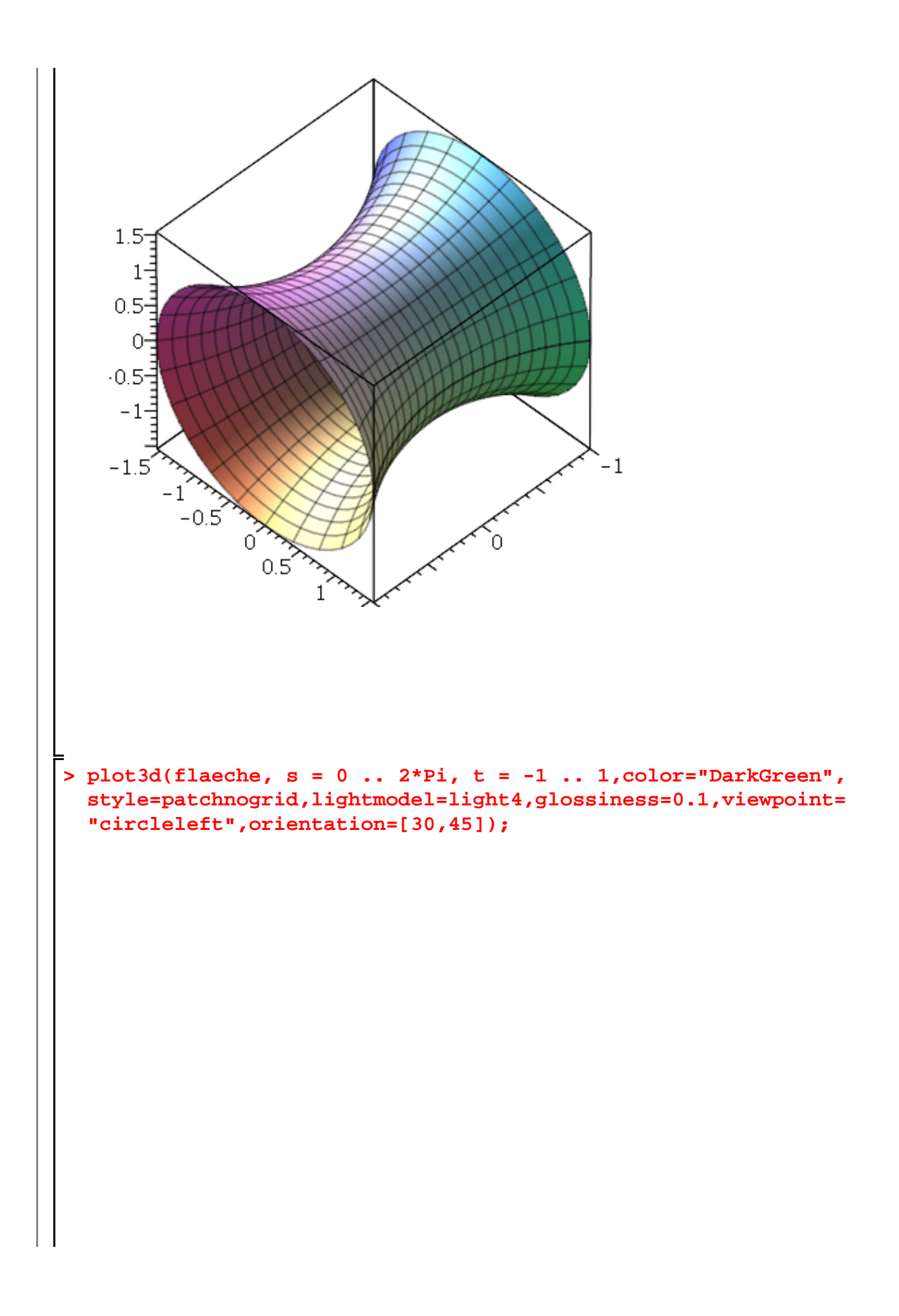

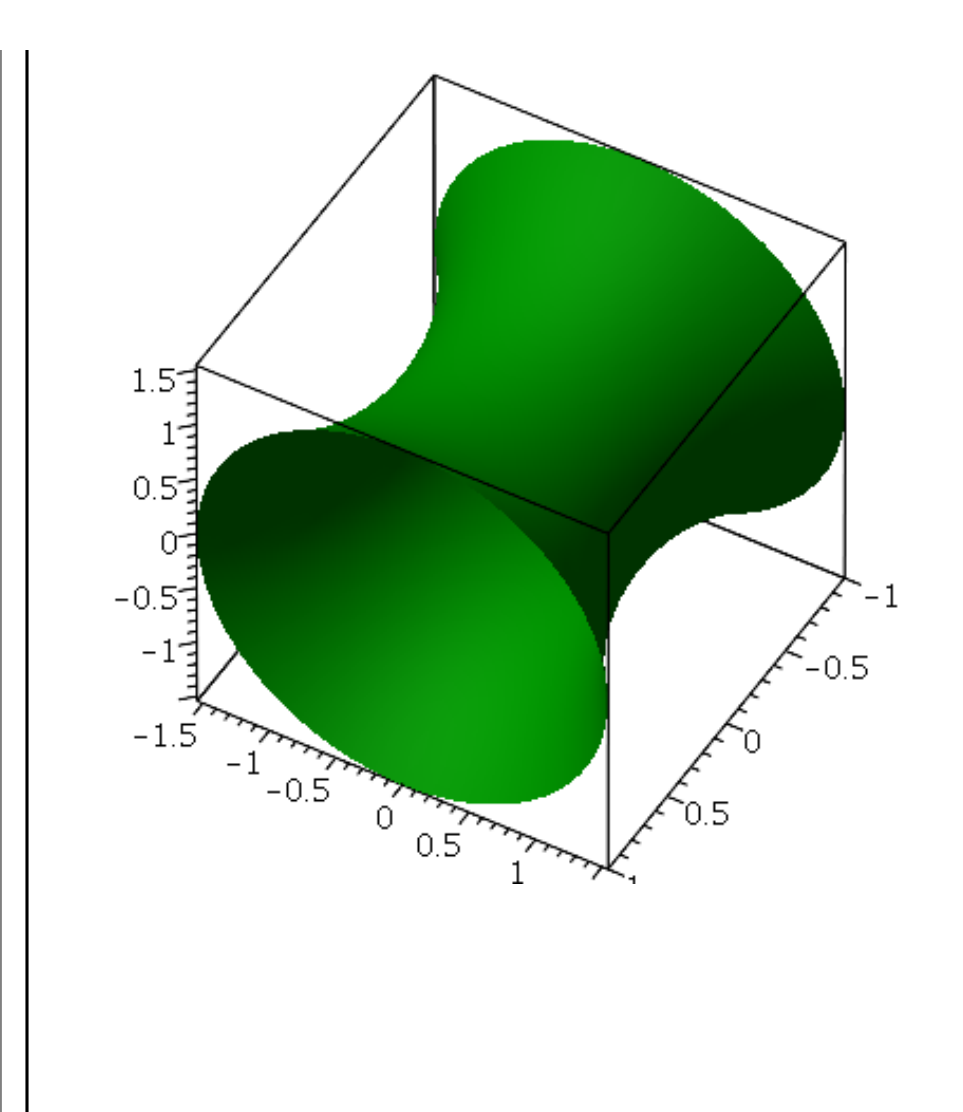

## **Partielle Ableitungen**

$$
\begin{bmatrix}\n> \mathbf{f} := \exp(\mathbf{x}); \text{ with } (\text{plots}): \\
\end{bmatrix}
$$
\n
$$
f := e^{x}
$$
\n(3.1)\n
$$
\begin{bmatrix}\n> \mathbf{df} := \text{Diff}(\mathbf{f}, \mathbf{x}); \\
\end{bmatrix}
$$

$$
df := \frac{d}{dx} e^x \tag{3.2}
$$

$$
> \text{value(df);}
$$

**>** 

╘

$$
e^{x}
$$
  
 := exp(a\*x + b\*y + c\*z); (3.3)

$$
c \cdot z
$$
  
 
$$
g := e^{ax + by + cz}
$$
 (3.4)

$$
\begin{array}{c}\n= \text{Diff}(g, x);\n\end{array}
$$

x

$$
dg := \frac{\partial}{\partial x} e^{ax + by + cz}
$$
 (3.5)

**> value(dg);**

**(3.6)**

$$
a e^{ax + by + cz}
$$
\n(3.6)  
\n3.6)  
\n3.6)  
\n4123g := Diff(g, x, y, y, zξ3);  
\n4123g :=  $\frac{\partial^6}{\partial z^3 \partial y^2 \partial x}$   
\n3.7)  
\n3.8)  
\n4123g :=  $\frac{\partial^6}{\partial z^3 \partial y^2 \partial x}$   
\n4123g =  $\frac{\partial^2}{\partial z^3 \partial y^2 \partial x}$   
\n5.  $\frac{\partial^2}{\partial z^2} e^{ax + by + cz}$   
\n6.  $\frac{\partial^2}{\partial z^2} e^{ax + by + cz}$   
\n7.  $\frac{\partial^2}{\partial z^2} e^{ax + by + cz}$   
\n8.  $\frac{\partial^2}{\partial z^2} e^{ax + by + cz}$   
\n9.  $\frac{\partial^2}{\partial z^2} e^{ax + by + cz}$   
\n10.  $\frac{\partial^2}{\partial z^2} e^{ax + by + cz}$   
\n11.  $\frac{\partial^2}{\partial z^2} e^{ax + by + cz}$   
\n12.  $\frac{\partial^2}{\partial z^2} e^{ax + by + cz}$   
\n13.  $\frac{\partial^2}{\partial z^2} e^{ax + by + cz}$   
\n14.  $\frac{\partial^2}{\partial z^2} e^{ax + by + cz}$   
\n15.  $\frac{\partial^2}{\partial z^2} e^{ax + by + cz}$   
\n16.  $\frac{\partial^2}{\partial z^2} e^{ax + by + cz}$   
\n17.  $\frac{\partial^2}{\partial z^2} e^{ax + by + cz}$   
\n18.  $\frac{\partial^2}{\partial z^2} e^{ax + by + cz}$   
\n19.  $\frac{\partial^2}{\partial z^2} e^{ax + by + cz}$   
\n10.  $\frac{\partial^2}{\partial z^2} e^{ax + by + cz}$   
\n11.  $\frac{\partial^2}{\partial z^2} e^{ax + by + cz}$   
\n12.  $\frac{\partial^2}{\partial z^2} e^{ax + by + cz}$   
\n13.  $\frac{\partial^2}{\partial z^2} e^{ax + by + cz}$   
\n1

- **contours=30, shading = zhue):**
- **> display(p1,orientation=[-40,50]);**

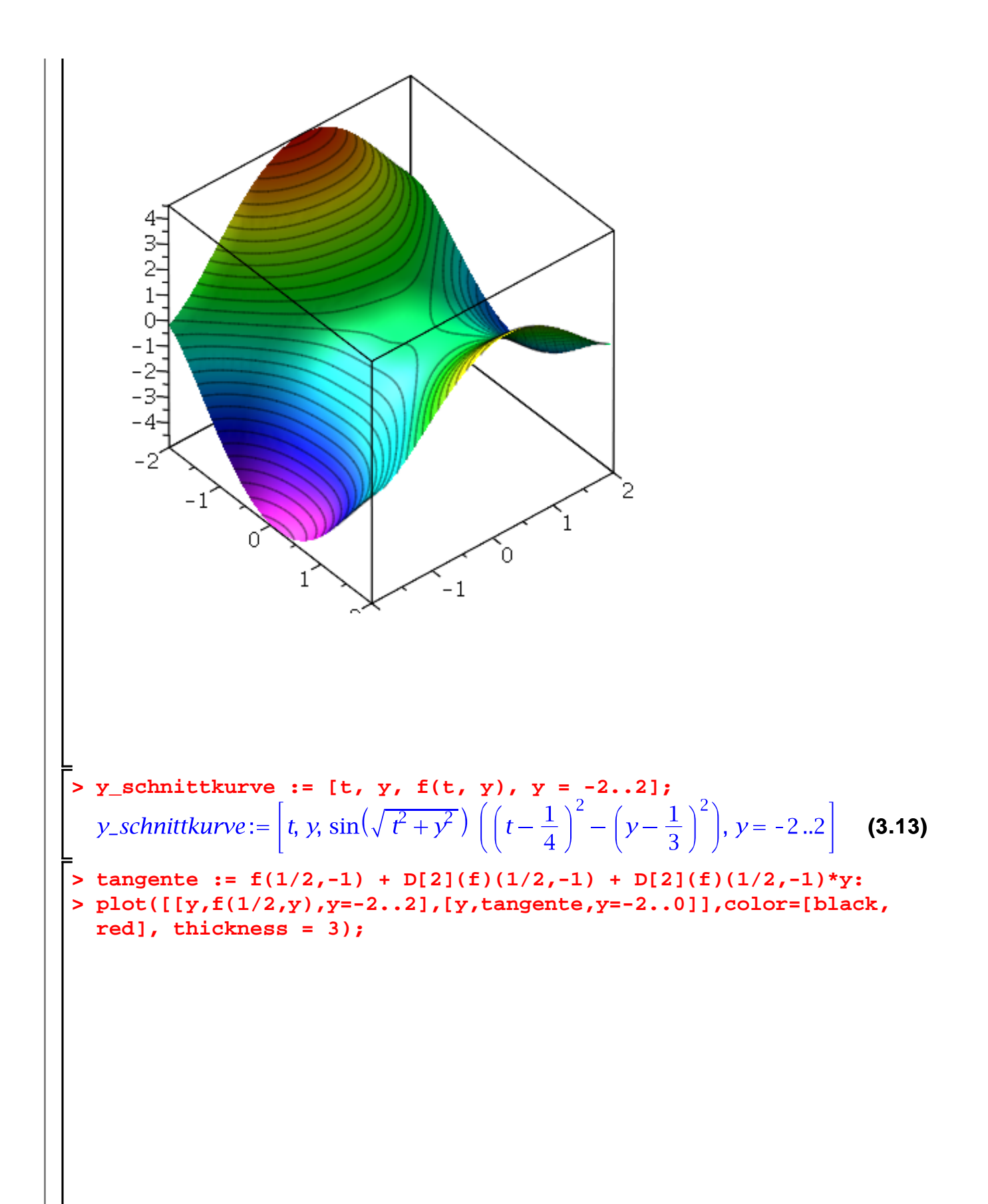

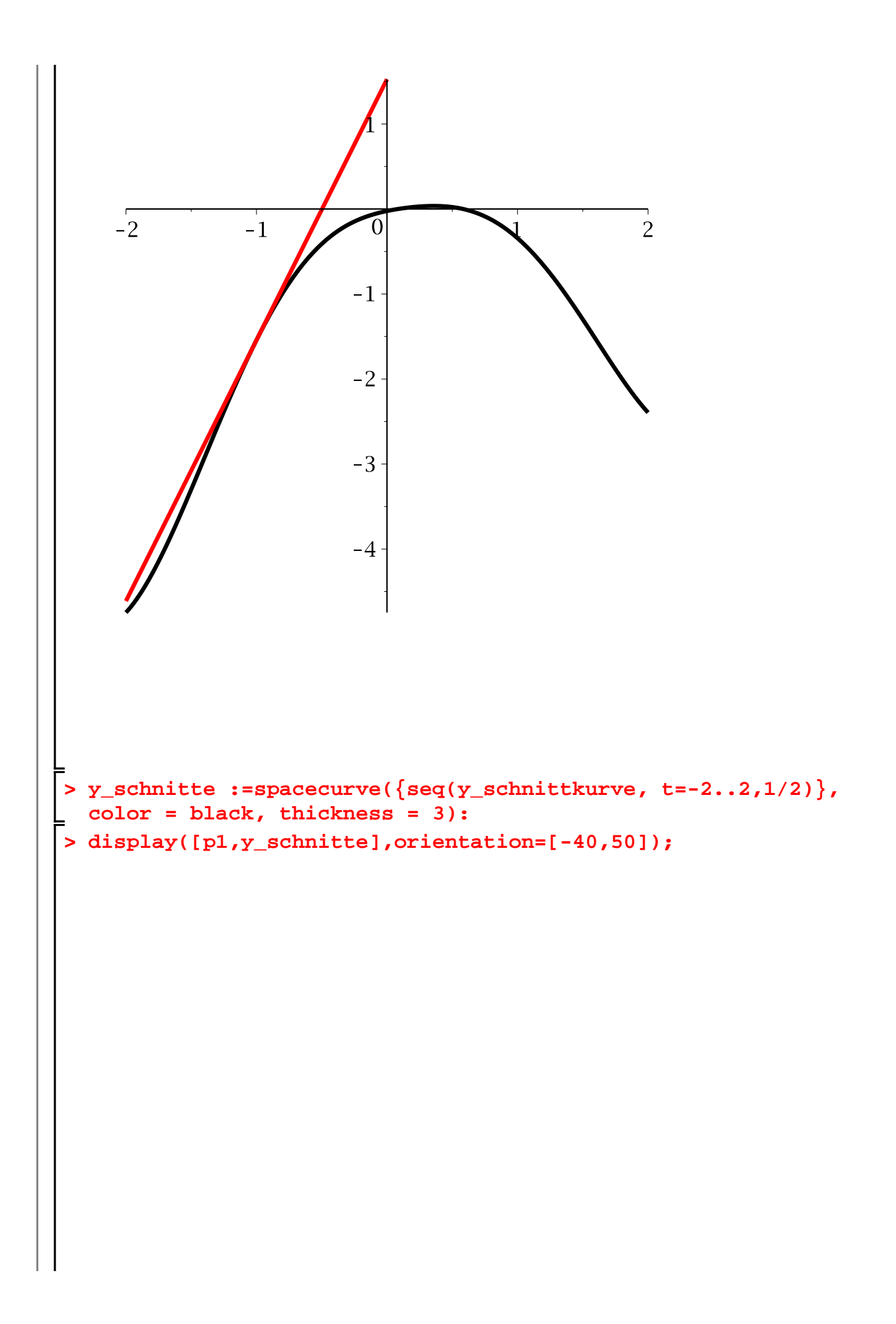

$$
\begin{bmatrix}\n\frac{4}{2} \\
\frac{1}{2} \\
-\frac{1}{2} \\
-\frac{1}{2} \\
-\frac{1}{2}\n\end{bmatrix}
$$
\n  
\n**o**  $\frac{1}{2}$   
\n**o**  $\frac{1}{2}$   
\n**o**  $\frac{1}{2}$   
\n**o**  $\frac{1}{2}$   
\n**o**  $\frac{1}{2}$   
\n**o**  $\frac{1}{2}$   
\n**o**  $\frac{1}{2}$   
\n**o**  $\frac{1}{2}$   
\n**o**  $\frac{1}{2}$   
\n**o**  $\frac{1}{2}$   
\n**o**  $\frac{1}{2}$   
\n**o**  $\frac{1}{2}$   
\n**o**  $\frac{1}{2}$   
\n**o**  $\frac{1}{2}$   
\n**o**  $\frac{1}{2}$   
\n**o**  $\frac{1}{2}$   
\n**o**  $\frac{1}{2}$   
\n**o**  $\frac{1}{2}$   
\n**o**  $\frac{1}{2}$   
\n**o**  $\frac{1}{2}$   
\n**o**  $\frac{1}{2}$   
\n**o**  $\frac{1}{2}$   
\n**o**  $\frac{1}{2}$   
\n**o**  $\frac{1}{2}$   
\n**o**  $\frac{1}{2}$   
\n**o**  $\frac{1}{2}$   
\n**o**  $\frac{1}{2}$   
\n**o**  $\frac{1}{2}$   
\n**o**  $\frac{1}{2}$   
\n**o**  $\frac{1}{2}$   
\n**o**  $\frac{1}{2}$   
\n**o**  $\frac{1}{2}$   
\n**o**  $\frac{1}{2}$   
\n**o**  $\frac{1}{2}$   
\n**o**  $\frac{1}{2}$   
\n

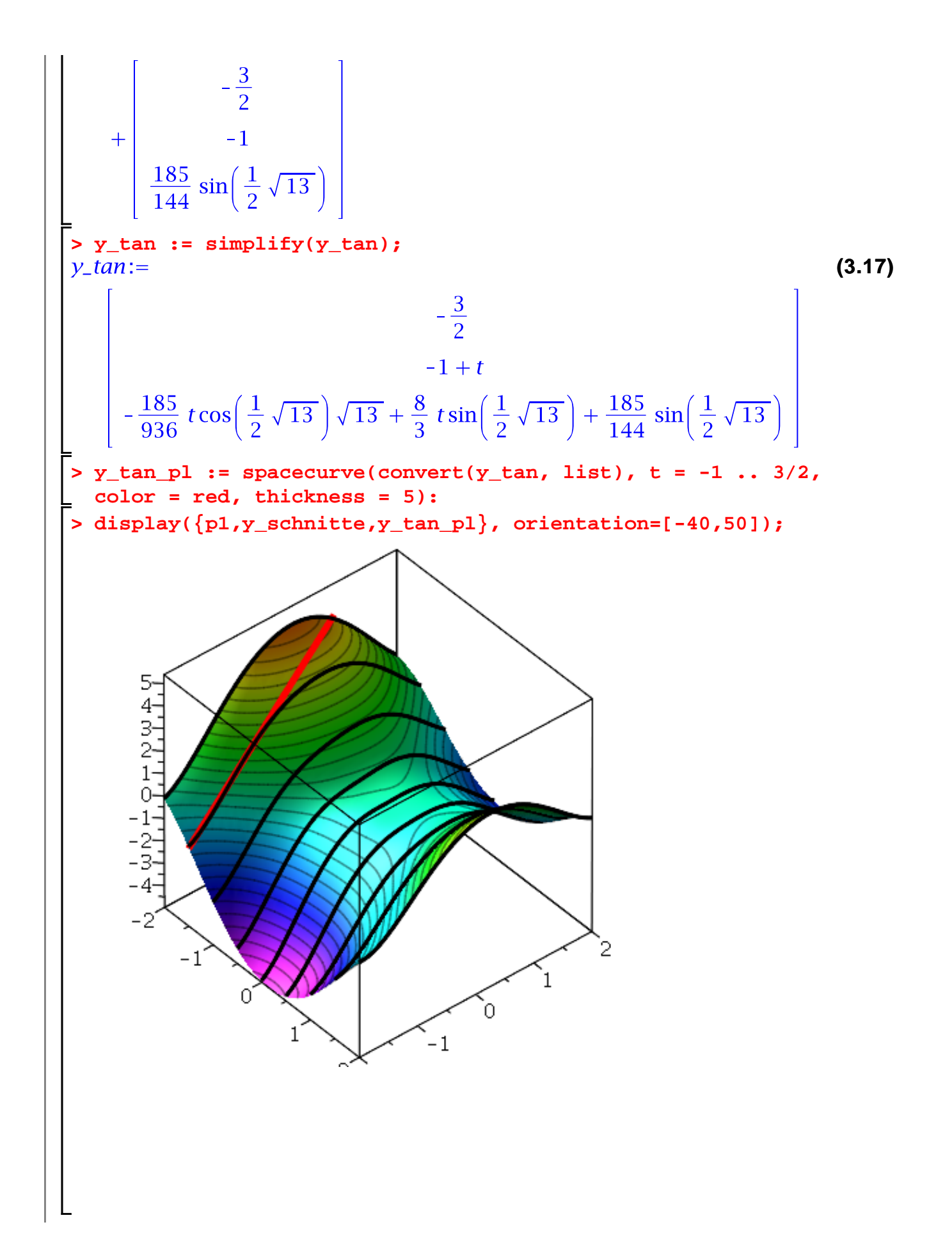

$$
\begin{vmatrix}\n\text{grad} & \text{1} = \text{CD}[1](f)(-3/2, -1), \text{D}[2](f)(-3/2, -1) & \text{byrad} \\
\text{dgrad} & \text{1} = \text{sum}[f(y(\text{grad}/\text{apgrad})) \\
\text{dgrad} & \text{1} = \text{sum}[f(y(\text{grad}/\text{apgrad})) \\
\frac{185}{624} \cos(\frac{1}{2}\sqrt{13})\sqrt{13} - \frac{7}{2} \sin(\frac{1}{2}\sqrt{13}) \\
\frac{185}{136} \cos(\frac{1}{2}\sqrt{13})\sqrt{13} + \frac{8}{3} \sin(\frac{1}{2}\sqrt{13})\n\end{vmatrix}
$$
\n(3.18)  
\n
$$
\begin{vmatrix}\n\text{grad\_tan} & \text{1} = \text{p} + \text{t}. \text{d}\text{grad}[11, \text{d}\text{grad}[21, \text{ngrad}) \\
\frac{185}{6784025} + 62064743 \sin(\frac{1}{2}\sqrt{13})^2 \\
\frac{13}{13} - 6552 \sin(\frac{1}{2}\sqrt{13})\n\end{vmatrix}
$$
\n(3.19)  
\n
$$
\begin{vmatrix}\n5784025 + 62064743 \sin(\frac{1}{2}\sqrt{13})^2 \\
\frac{1}{3} - 3578640 \cos(\frac{1}{2}\sqrt{13})\sqrt{13} + 4992 \sin(\frac{1}{2}\sqrt{13})\n\end{vmatrix}
$$
\n(3.11)  
\n
$$
\begin{vmatrix}\n5784025 + 62064743 \sin(\frac{1}{2}\sqrt{13})^2 \\
\frac{1}{3} - 3578640 \cos(\frac{1}{2}\sqrt{13})\sqrt{13} + 4992 \sin(\frac{1}{2}\sqrt{13})\n\end{vmatrix}
$$
\n(3.12)  
\n
$$
\begin{vmatrix}\n\frac{185}{624} \cos(\frac{1}{2}\sqrt{13})\sqrt{13} + \frac{7}{3} \sin(\frac{1}{2}\sqrt{13})\n\end{vmatrix}^{\frac{1}{2}} + \begin{vmatrix}\n-\frac{3}{2} \\
-\frac{185}{9
$$

$$
+3578640 \cos\left(\frac{1}{2}\sqrt{13}\right) \sqrt{13} \sin\left(\frac{1}{2}\sqrt{13}\right) +67848768\right)^{1/2}\Big| / \\ \left(-62064743 \cos\left(\frac{1}{2}\sqrt{13}\right)^2 +3578640 \cos\left(\frac{1}{2}\sqrt{13}\right) \sqrt{13} \sin\left(\frac{1}{2}\sqrt{13}\right) +67848768\right)^{1/2}\Big|, \\ \left[-\left(370 t \cos\left(\frac{1}{2}\sqrt{13}\right) \sqrt{13} -4992 t \sin\left(\frac{1}{2}\sqrt{13}\right) +67848768\right)^{1/2}\right] + \\ \left.+(-62064743 \cos\left(\frac{1}{2}\sqrt{13}\right)^2 +3578640 \cos\left(\frac{1}{2}\sqrt{13}\right) \sqrt{13} \sin\left(\frac{1}{2}\sqrt{13}\right) +67848768\right)^{1/2}\Big| / \\ \left(-62064743 \cos\left(\frac{1}{2}\sqrt{13}\right)^2 +3578640 \cos\left(\frac{1}{2}\sqrt{13}\right) \sqrt{13} \sin\left(\frac{1}{2}\sqrt{13}\right) +67848768\right)^{1/2}\Big|, \\ \left[\frac{185}{144} \sin\left(\frac{1}{2}\sqrt{13}\right) + \\ \frac{1}{1872} \left(-62064743 \cos\left(\frac{1}{2}\sqrt{13}\right)^2 +3578640 \cos\left(\frac{1}{2}\sqrt{13}\right) \sqrt{13} \sin\left(\frac{1}{2}\sqrt{13}\right) +67848768\right)^{1/2} t\Big| \right] \right] \Rightarrow \text{grad\_tan} \text{pl} : \text{espace} \text{curve} (\text{convert} \text{grad\_tan}, \text{ list}), \text{ t = 0 ... 3/2,} \\ \text{color = blue, thickness = 3):} \text{display} (\text{pl.y\_schritte}, \text{grad\_tan} \text{pl}, \text{ orientation} = [90,001),
$$

**>** 

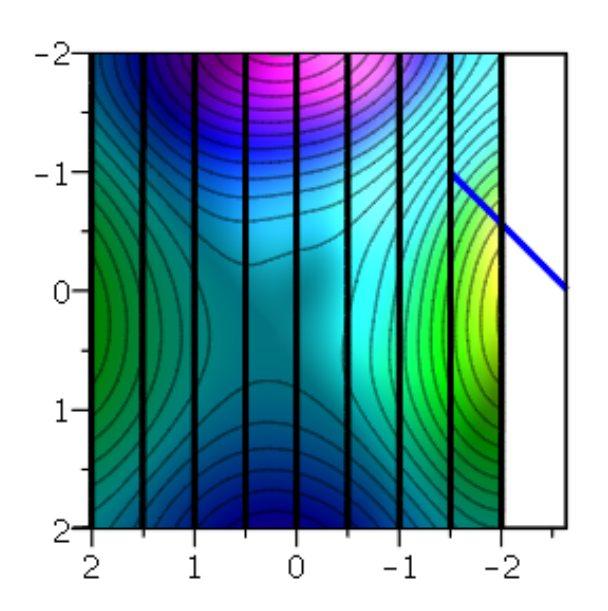

## **Ableitungen von Vektorfunktionen**

$$
\begin{array}{ll}\n\text{P} & \text{restart: with}(\text{VectorCalculus}) : \\
\text{P} & \text{V} := \langle t, t^2, t^3 \rangle; \\
& \text{V} := (t)e_x + (t^2)e_y + (t^3)e_z \\
\text{P} & \text{diff(v, t)}: \\
\text{P} & \text{with}(\text{VectorCalculus}): \\
\text{P} & \text{diff(v, t)}: \\
& \text{RaisFormat(false)}: \\
\text{P} & \text{RaisFormat(false)}: \\
\text{P} & \text{true} \\
\text{P} & \text{d} & \text{if (v, t)}: \\
\text{P} & \text{d} & \text{if (v, t)}: \\
\end{array}
$$
\n(4.3)

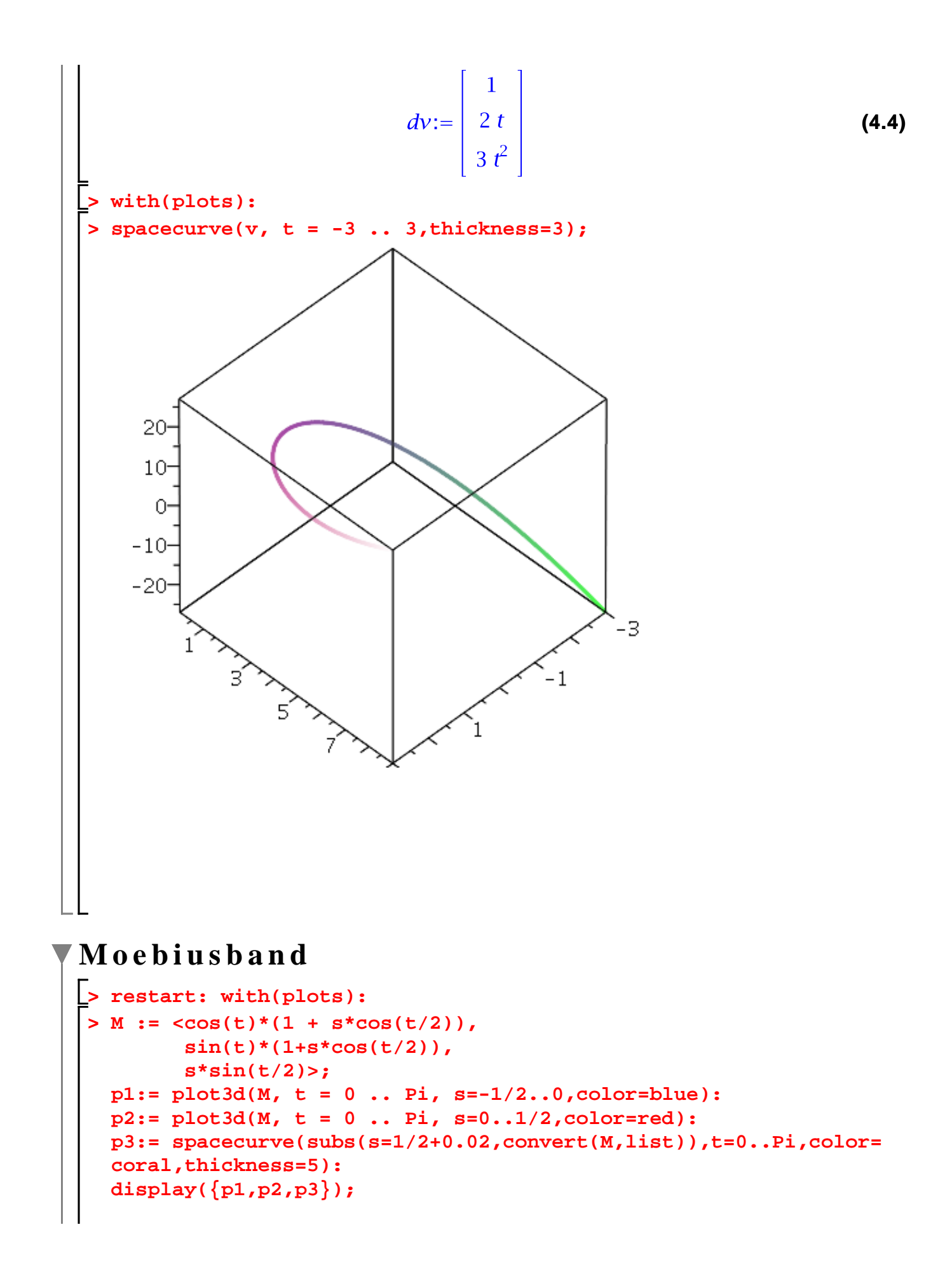

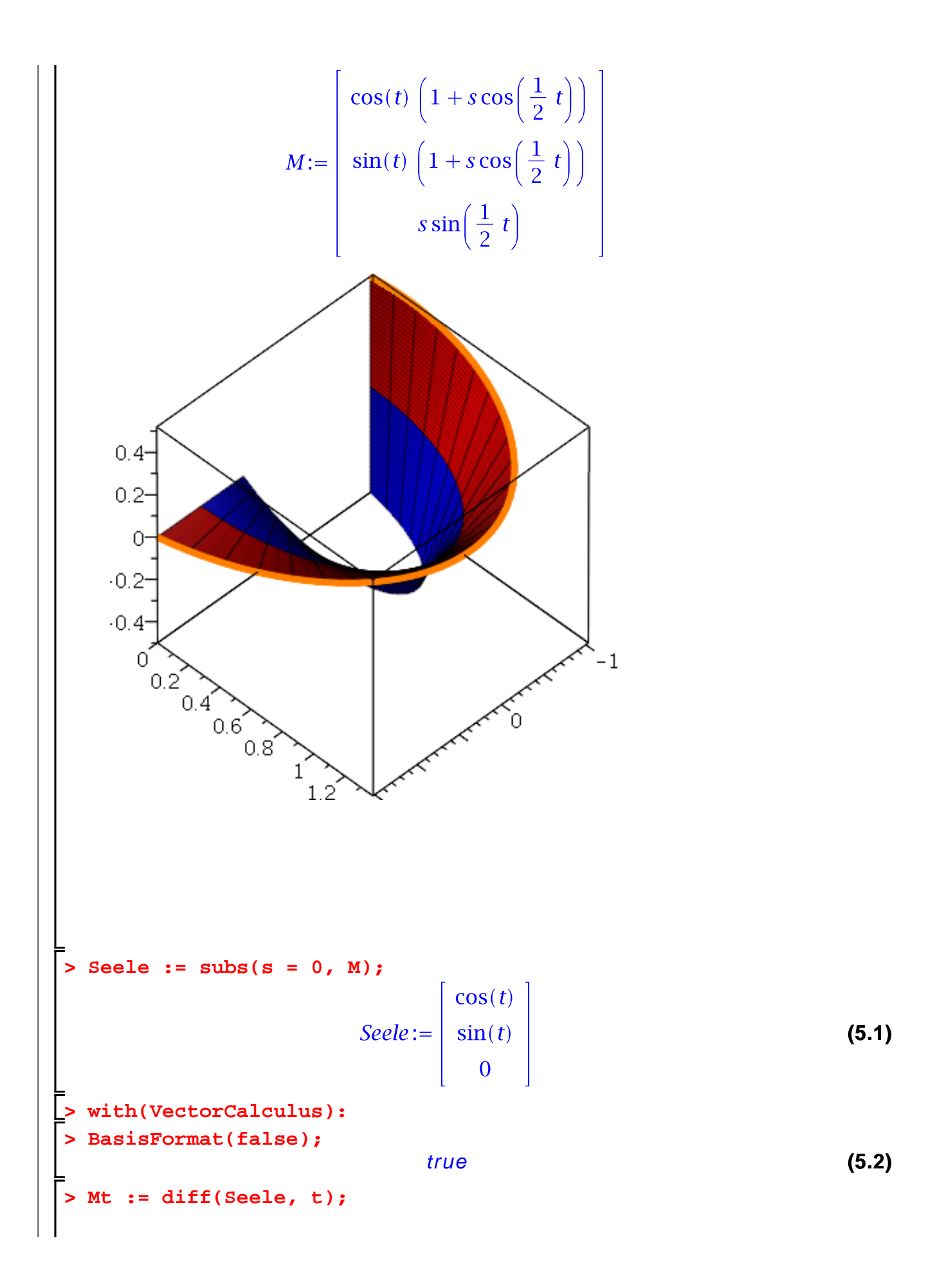

**(5.3) > Ms := diff(M, s); (5.4) with(LinearAlgebra): > Normale := CrossProduct(Ms, Mt); (5.5) > pl1 := plot3d(M, t = 0 .. 2\*Pi, s = -1/3 .. 1/3, grid = [60, 5], color = red): > EinheitsNormale := simplify(Normale/Norm(Normale, 2)) assuming t::real: > EinheitsNormale[1]; (5.6) > flaeche := convert(Seele + s\*EinheitsNormale, list); (5.7) > pl2 := plot3d(flaeche, t = 0 .. 2\*Pi, s = 0 .. .4, color = s,** 

**> with(plots): numpoints = 3000, style = patchnogrid):**

**>** 

$$
>
$$
 display="inline">display({pl1, pl2}, orientation = [-78, -159]);

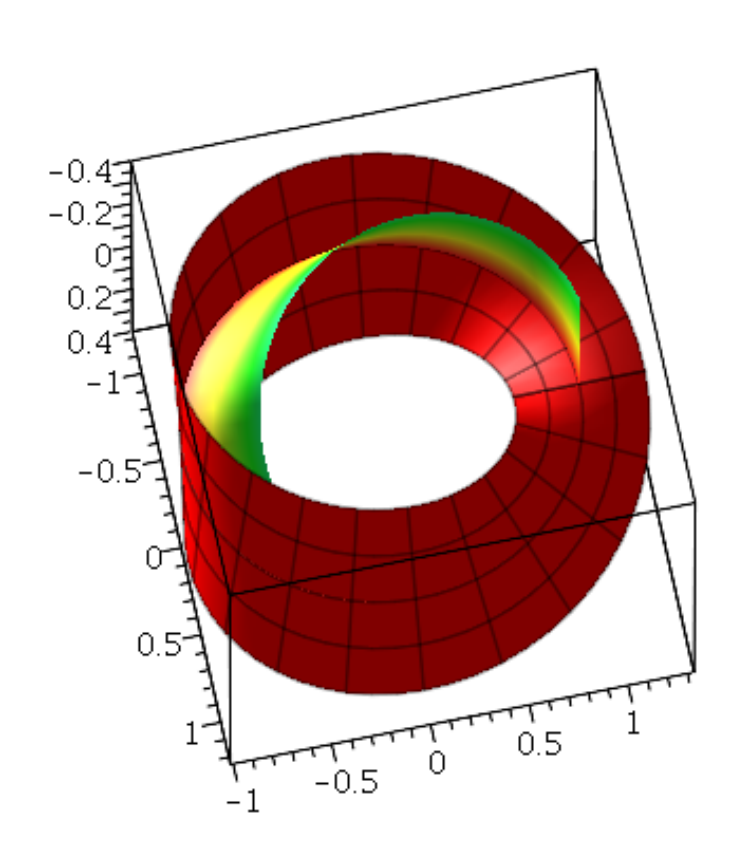